# **QGIS Application - Bug report #2381 print composer, attribute table lost settings in the item table**

*2010-01-20 12:26 PM - Gerhard Spieles*

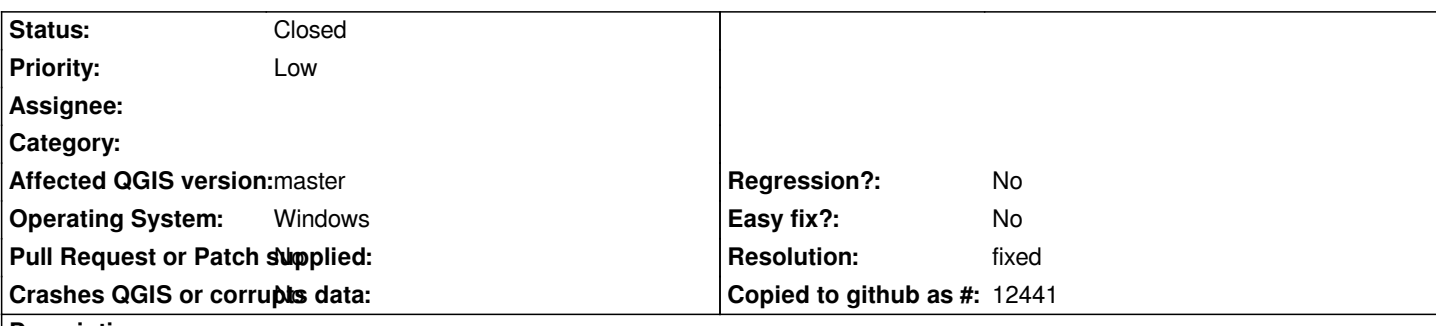

## **Description**

*In version 1.5, it is possible to add the attribute table of a layer in the print composer. That is a verry good function! After choosing layer, attributes in the item 'table', i save the properities as template.*

*After reopening the project,the print composer lost the saved settings and shwos all attributes from the first layer who is defined in the project properities, identifiable layers (No. 0).*

#### **History**

#### **#1 - 2011-12-16 01:57 PM - Giovanni Manghi**

*- Target version changed from Version 1.7.0 to Version 1.7.4*

#### **#2 - 2012-04-16 06:23 AM - Paolo Cavallini**

- *Crashes QGIS or corrupts data set to No*
- *Target version changed from Version 1.7.4 to Version 1.8.0*
- *Affected QGIS version set to master*

## **#3 - 2012-09-04 12:02 PM - Paolo Cavallini**

*- Target version changed from Version 1.8.0 to Version 2.0.0*

## **#4 - 2012-12-30 08:13 AM - Giovanni Manghi**

- *Pull Request or Patch supplied set to No*
- *Status changed from Open to Closed*
- *Assignee deleted (nobody -)*
- *Resolution set to fixed*

*seems fixed in master. Reopen if necessary.*